## **Retrieval and Display of Module/ Hybrid Data from the SCT Database**

Dave Robinson SCT Week March 2003

- Standalone application written in java
- runs on Windows, Linux and MacOSX
- available to download from

http://www.hep.phy.cam.ac.uk/~silicon/jSCTDB.html

- Test data for:
	- sensors
	- ASIC wafers
	- ASICS (Bill Murray)
	- Modules/ hybrids
- Stocks
	- location, status etc
- Items
- status, test history, shipm ent history, assem bly tree, test report
- Shipm ents
	- reports, items in shipments
	- new shipm ents

Run by typing 'java sctdb/ gui' from a command prom pt.

First enter the password

Then setup your preferences:

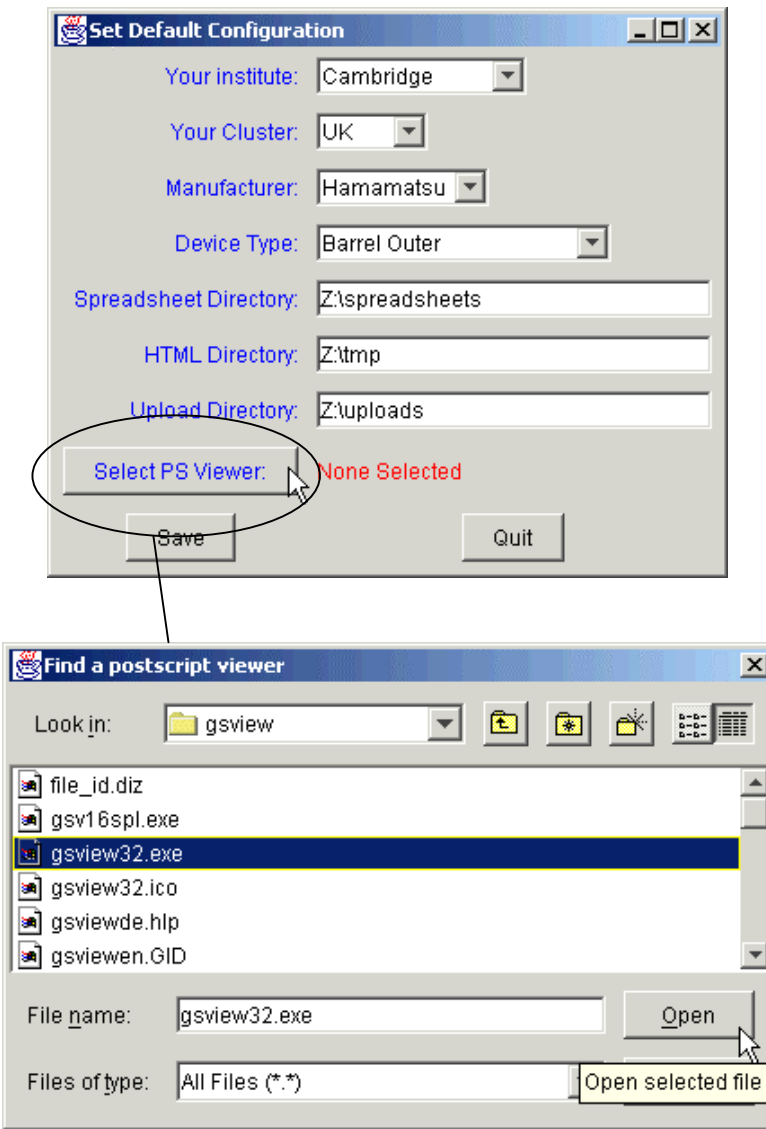

### Stocks Report. Eg List all barrel ASIC-Hybrids and their locations

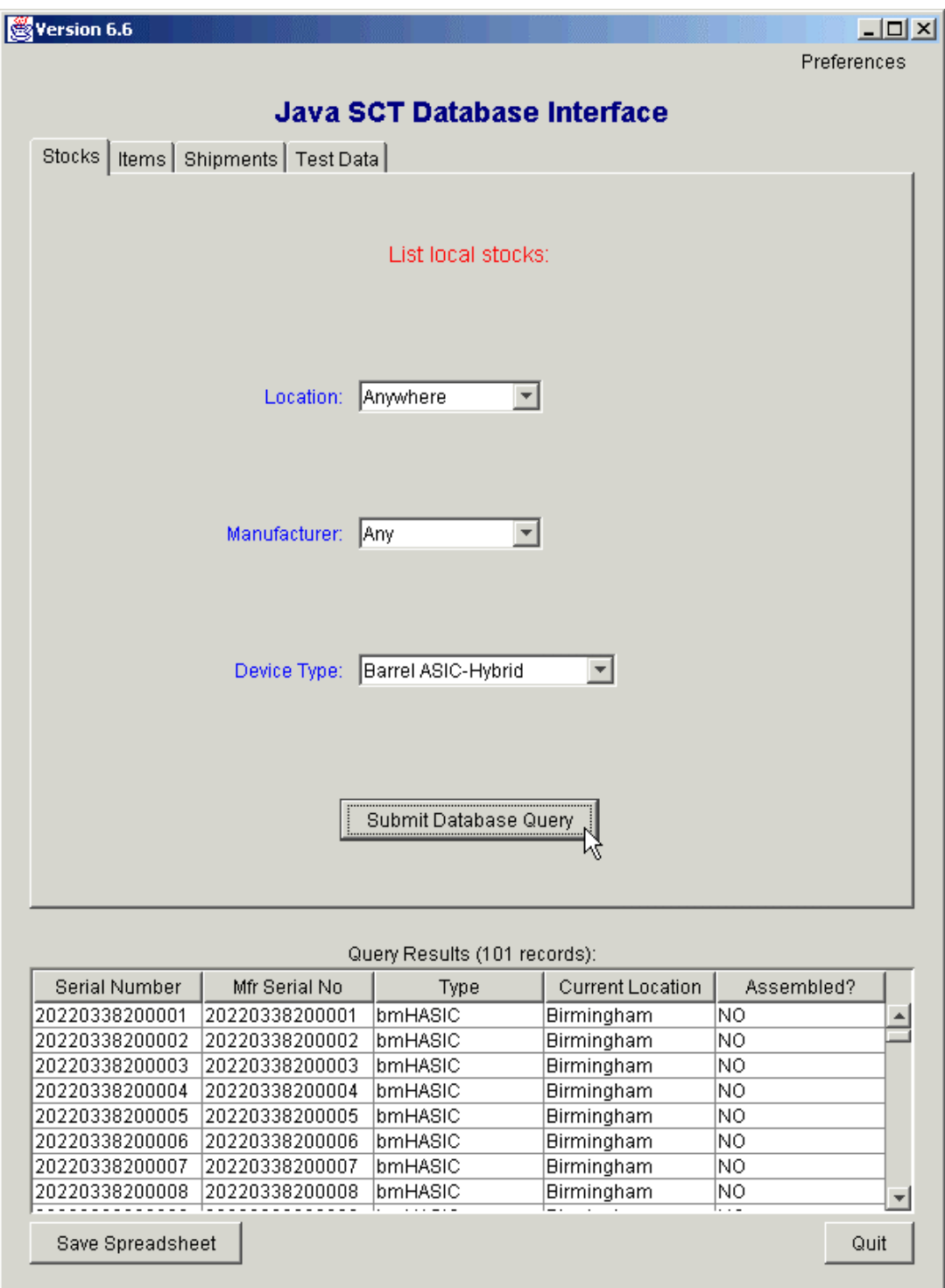

## Item Reports - Eg EndCap Hybrid

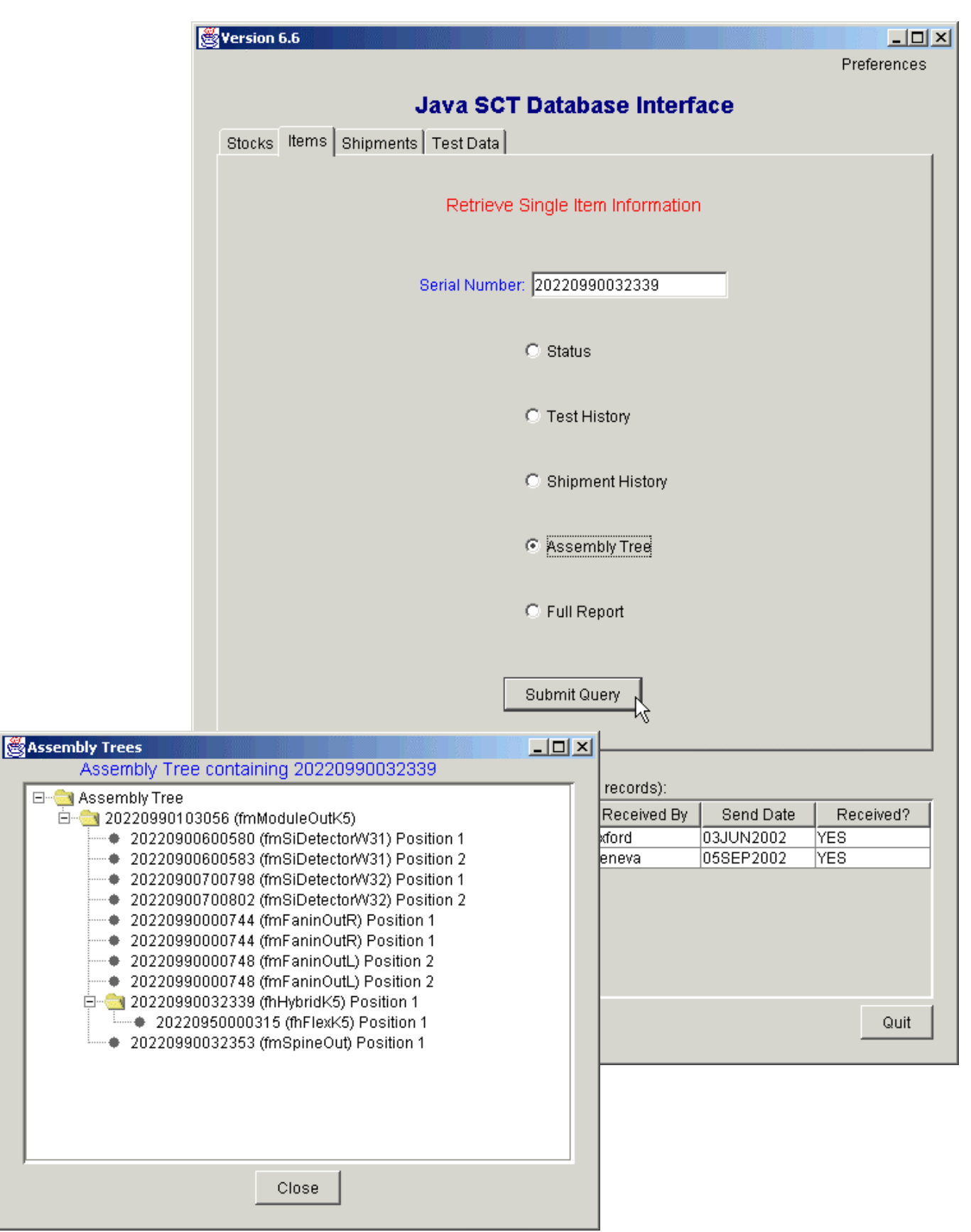

# Module/ Hybrid Reports

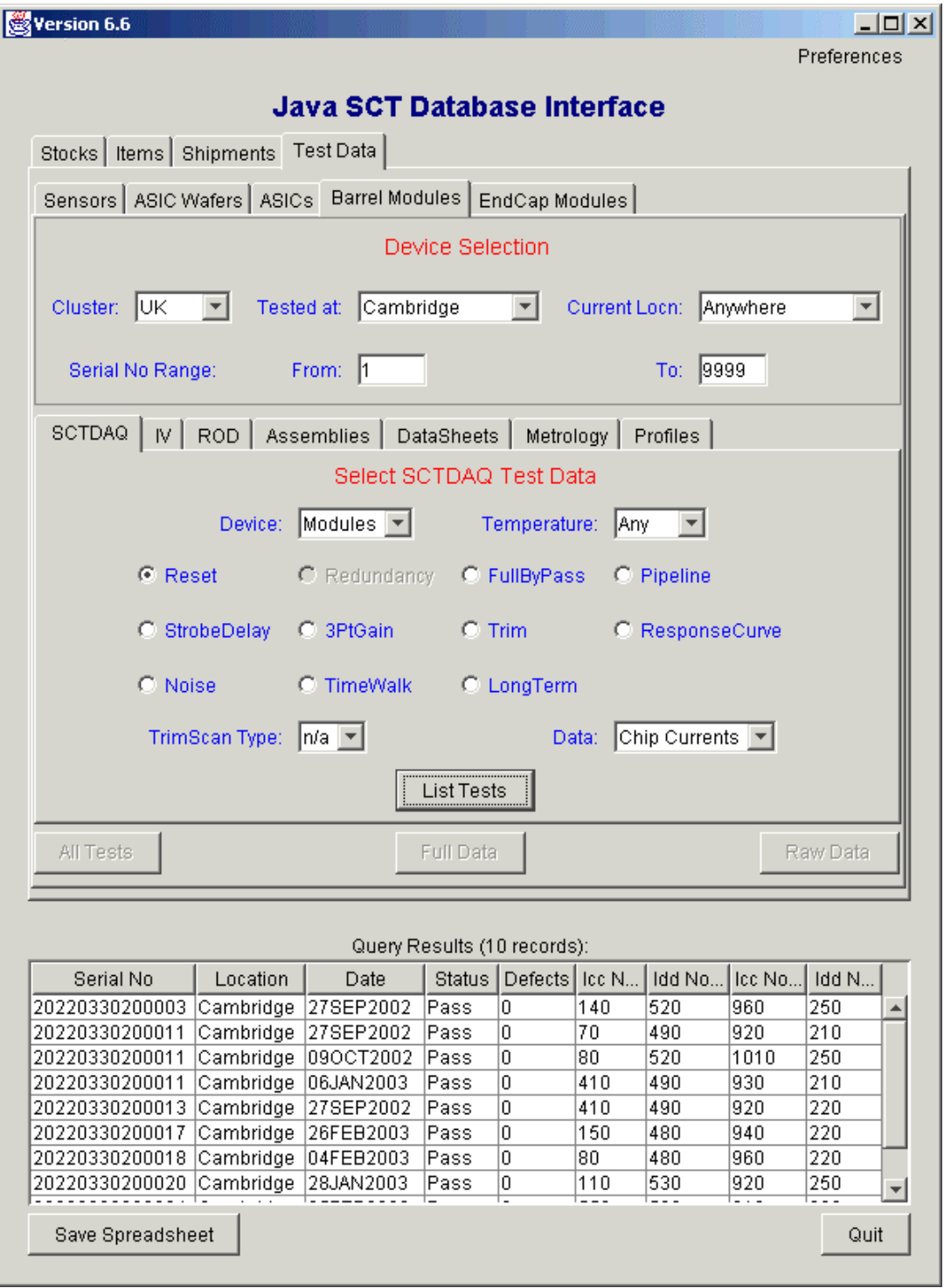

# EndCap Modules Tab

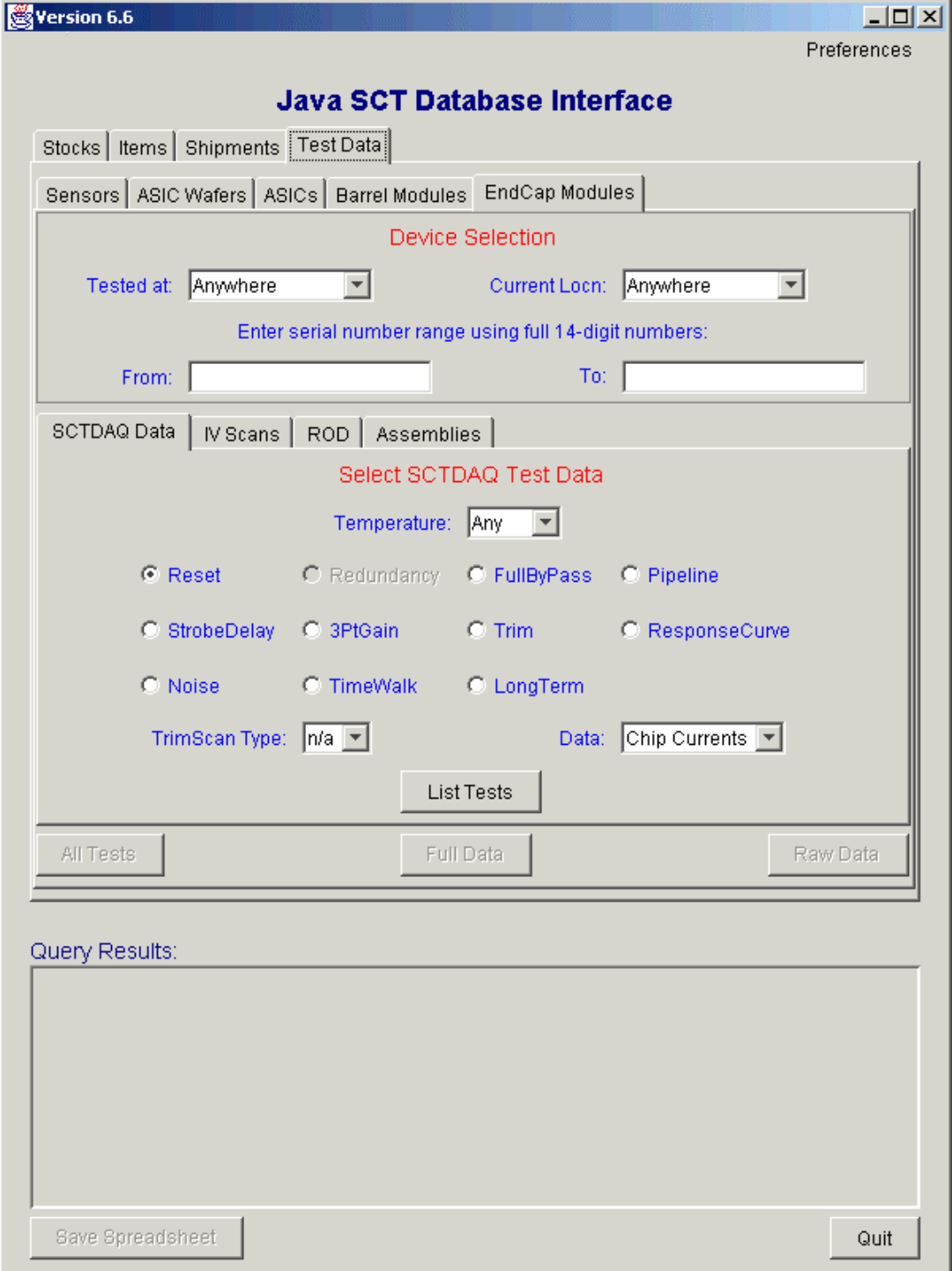

### Eg, Noise from Response Curve Scan

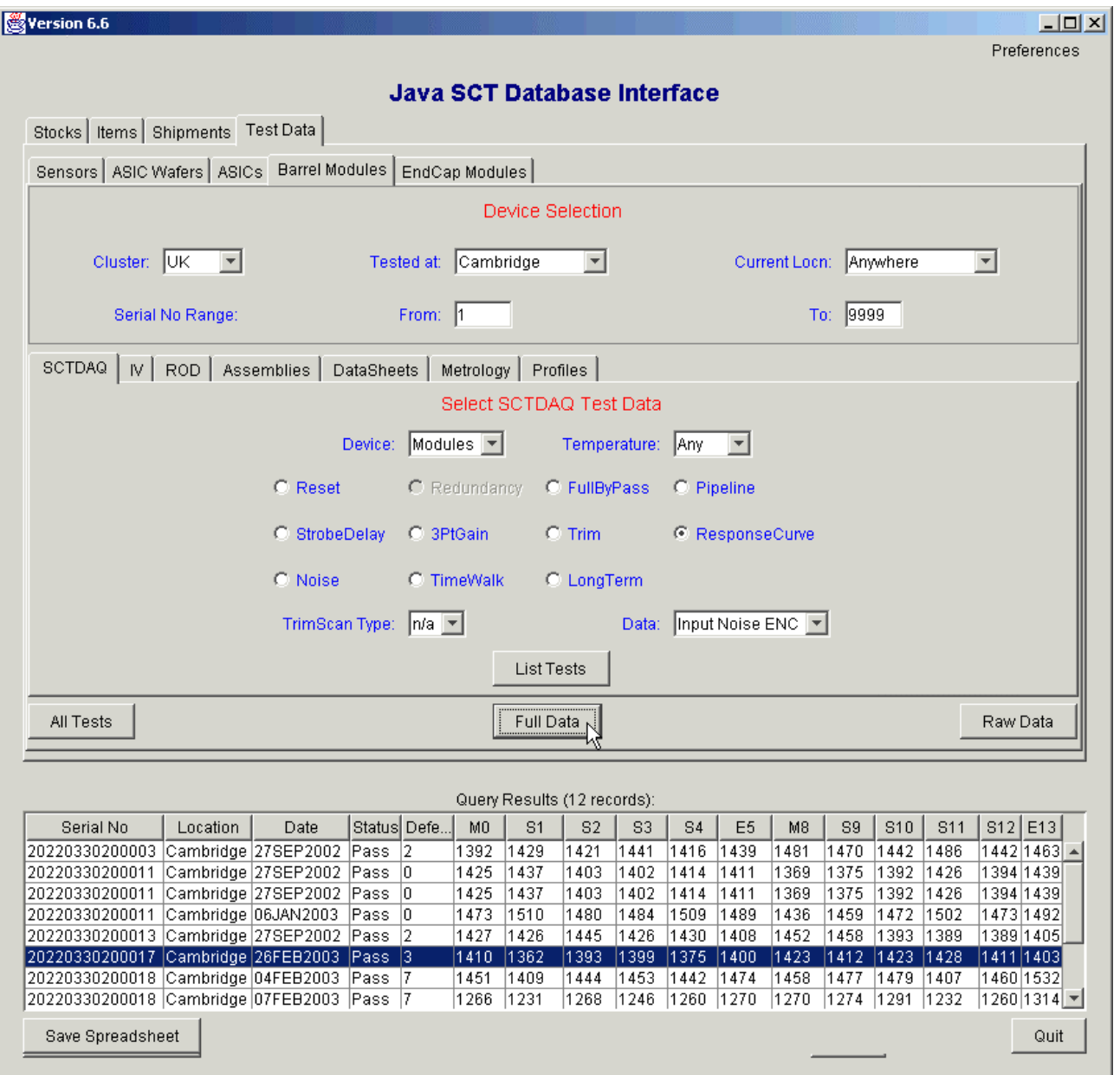

- 'Raw Data' download & display raw data
- 'Full Data' display entire information for this test in a 'browser'
- 'All Tests' display sum m ary of all SCTDAQ tests for this m odule

### Raw Data button downloads and unzips any raw data

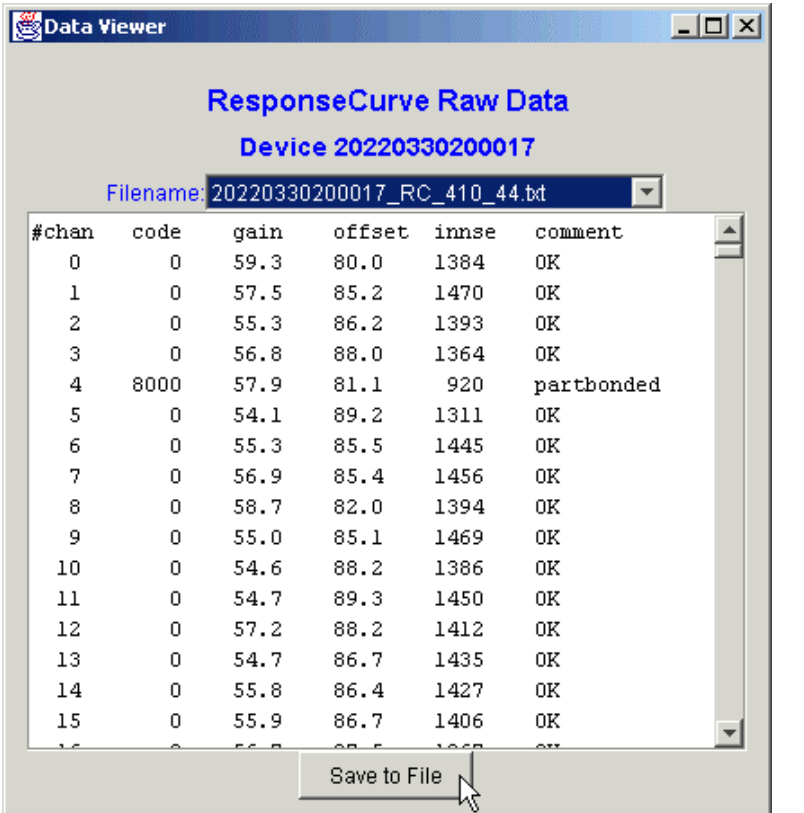

#### RC data

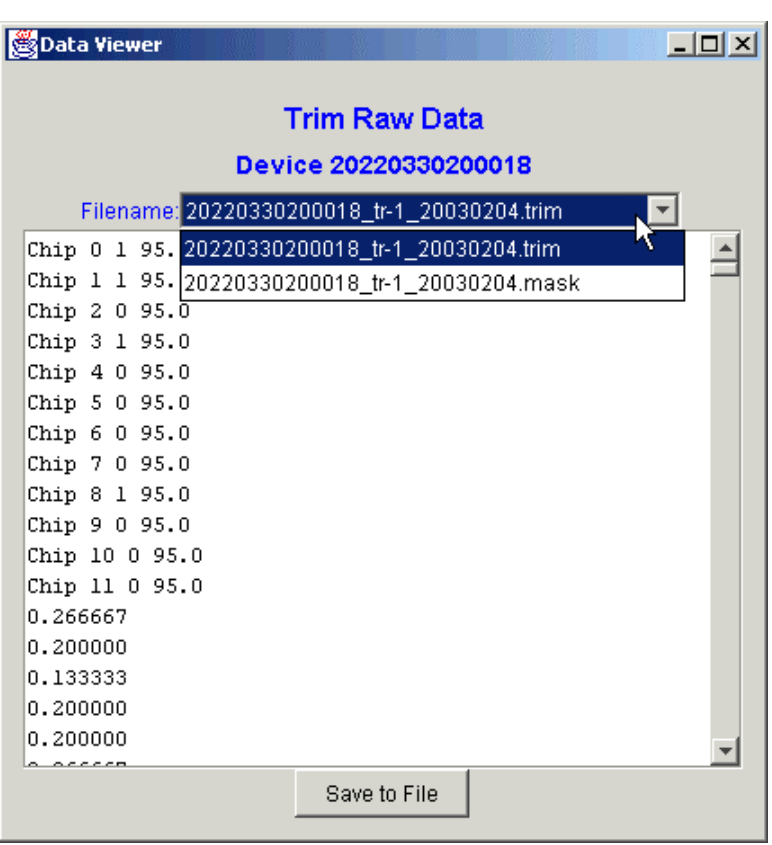

 $\sim$ 

Trim raw data com prises the trim file and the m ask file.

### 'Full Test Reports' act like a web browser

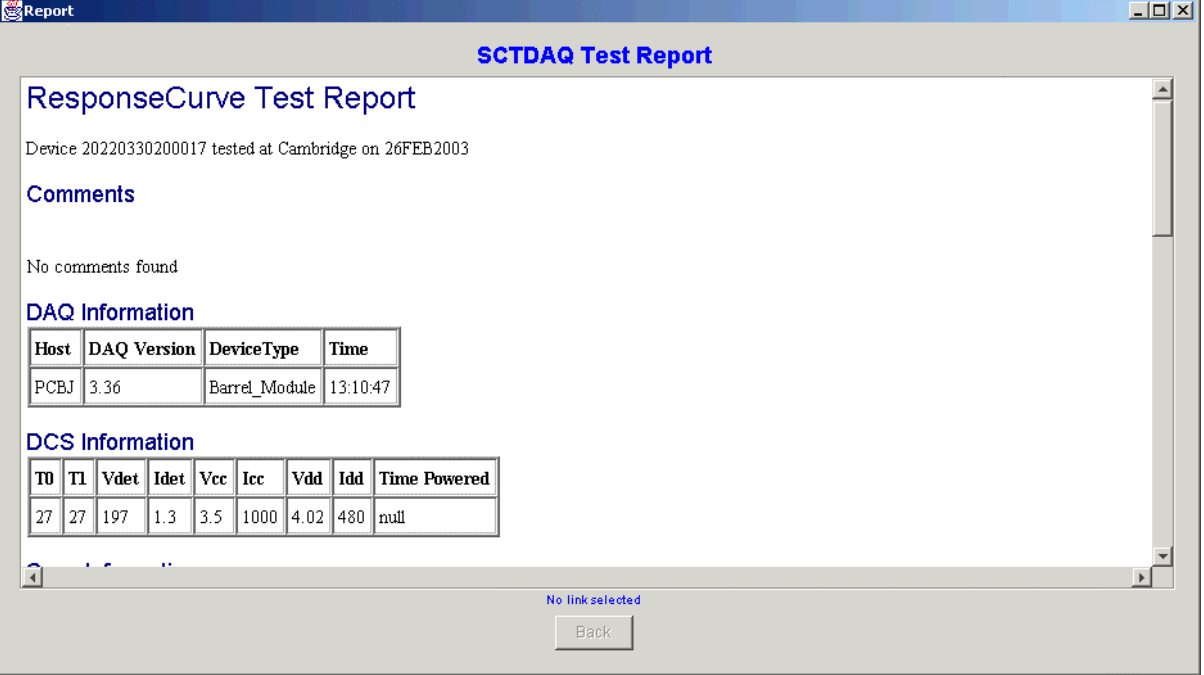

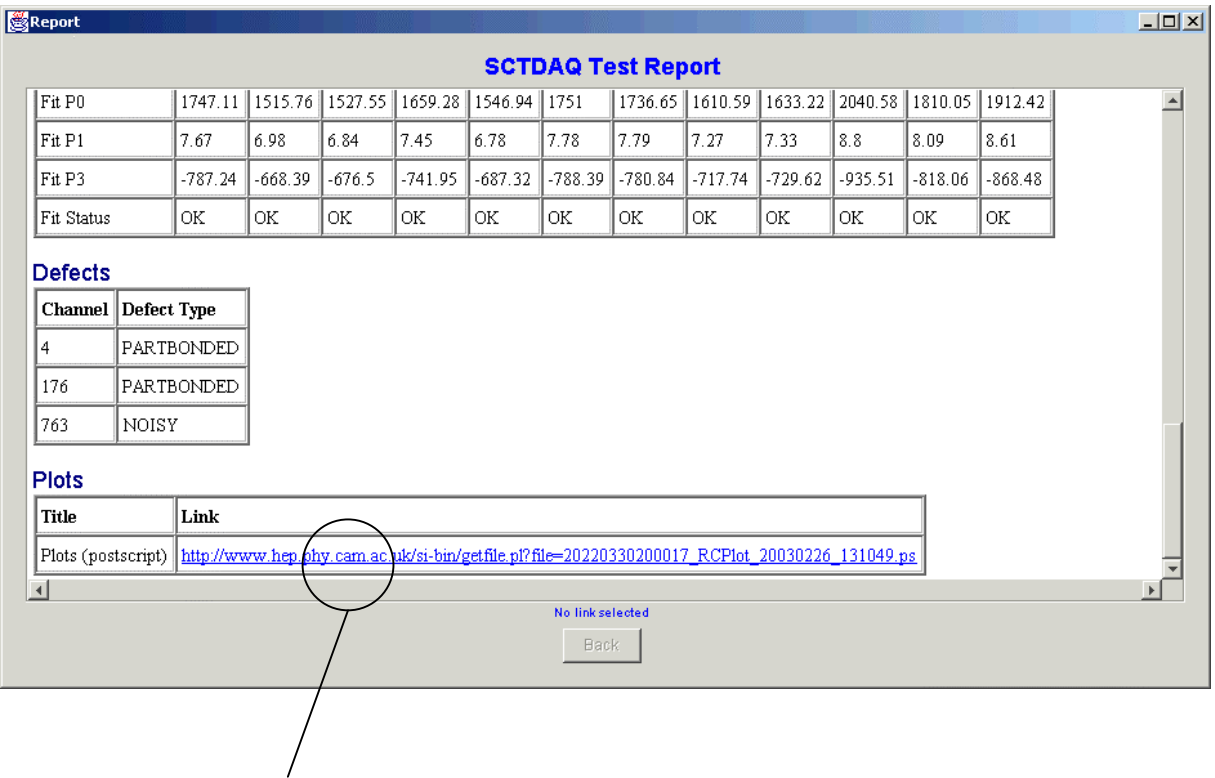

### Clickable links to retrieve/ display postscript or other reports/ web links

## 'All Tests' Report

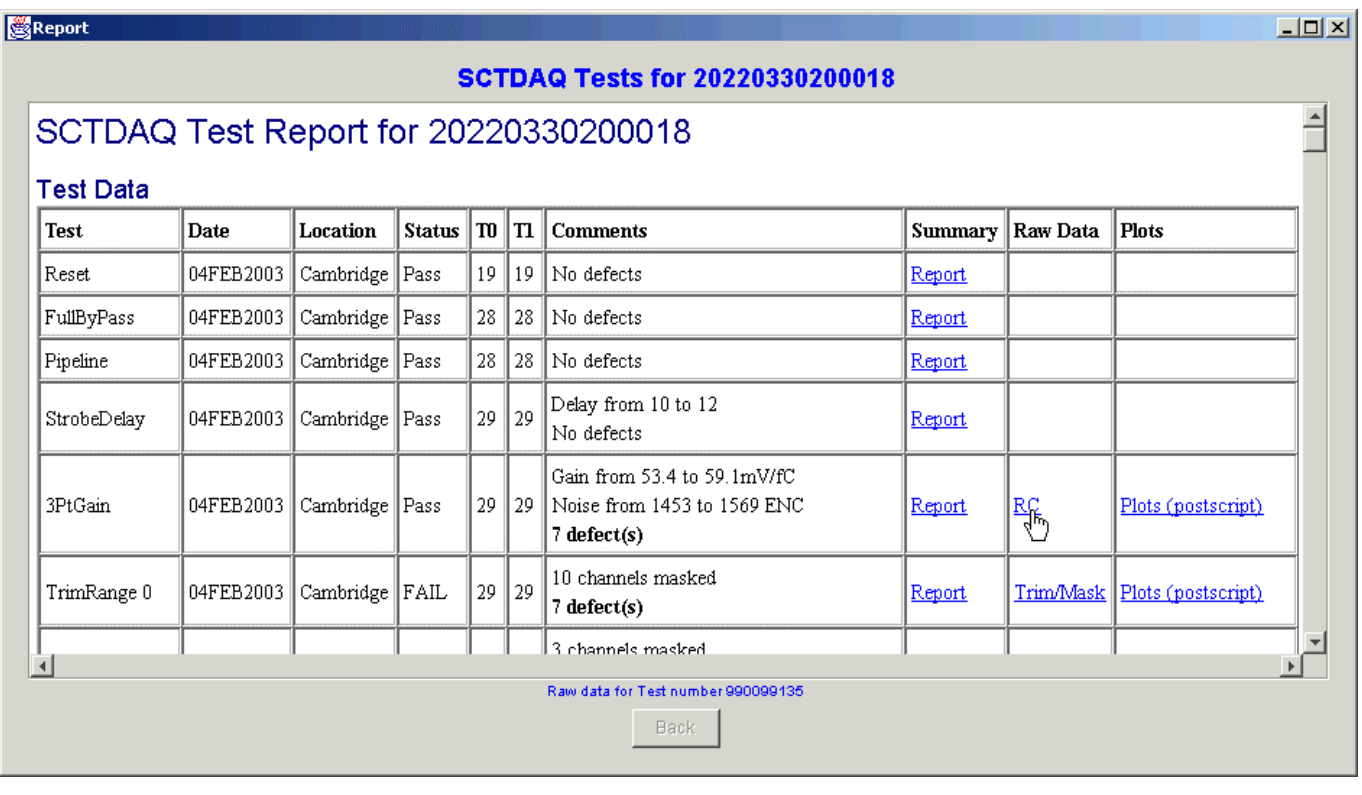

Clickable links to generate:

- Full Data report in same browser window
- Raw Data
- Plots/ postscript

## ROD Configuration Files

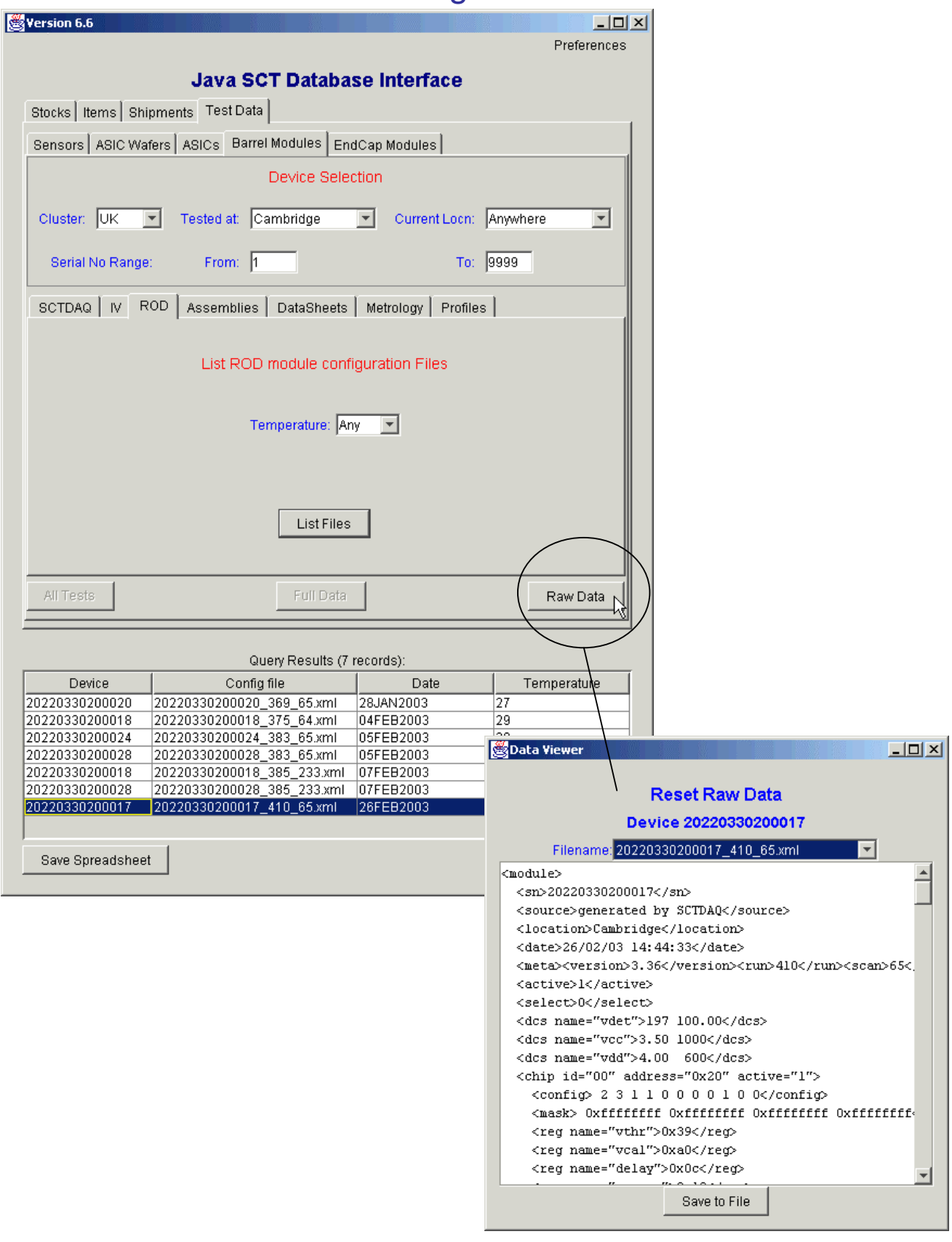

## **Status of Assemblies**

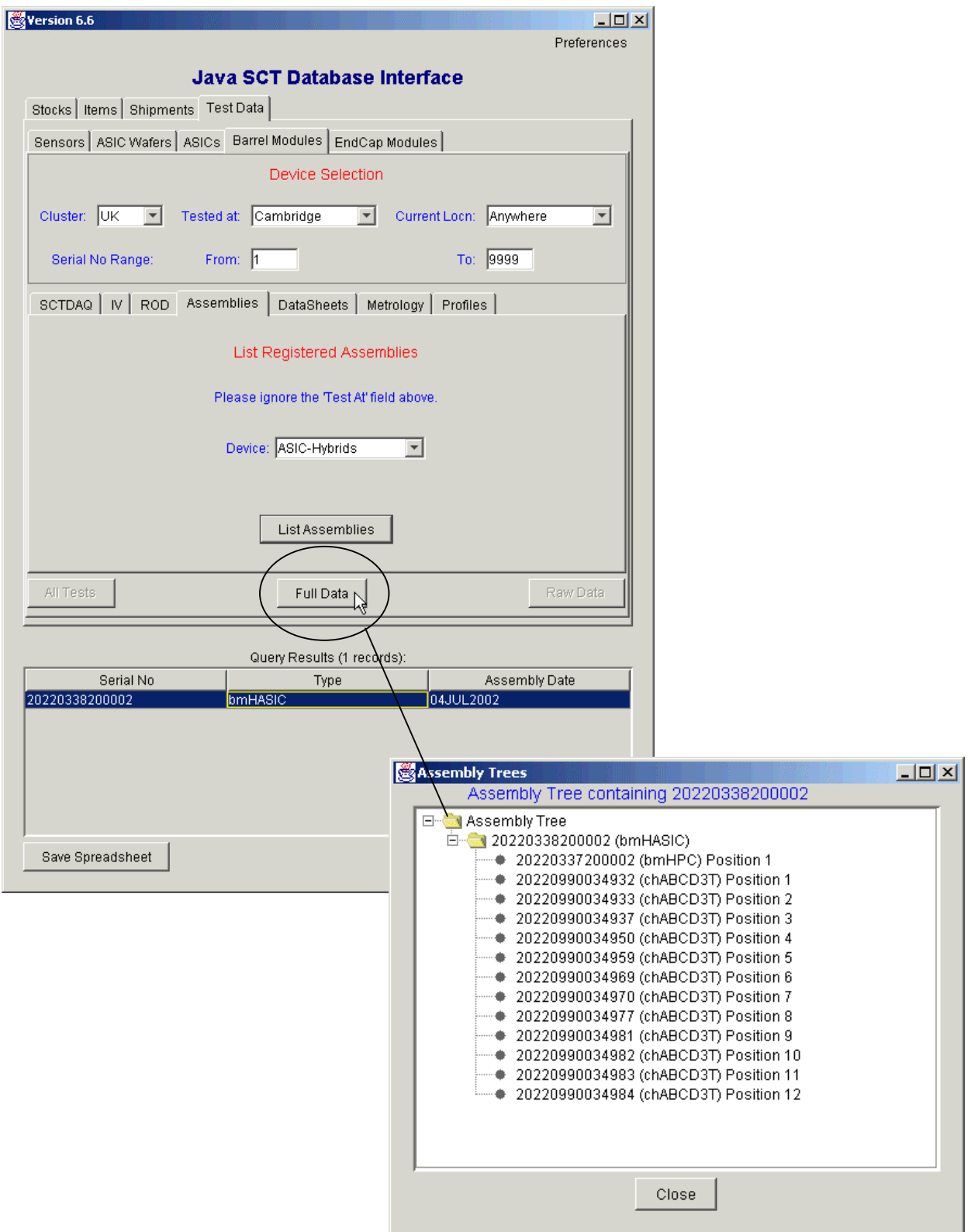

# **Sum m ary**

To do List:

- Optim ise SCTDAQ 'sum mary' reports
- Com plete reporting for barrel data:
	- datasheets
	- m etrology
	- profiles

Please use it, and let me know of problems/bugs and requested features.